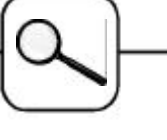

## **A directly Programmed Solution to ARGESIM Comparison "C13 Crane and Embedded Control" with MATLAB**

**Jürgen Wöckl, F. Breitenecker; TU Vienna,**  Austria; jwoeckl@osiris.tuwien.ac.at

**Simulator.** MATLAB is a widely used software tool based on numerical vector and matrix manipulation. Additionally it provides several toolboxes for various tasks.

**Model:** The differential equations of the mechanical model of the crane and the DC-motor are implemented directly in MATLAB. For the numerical integration a Euler-algorithm has been implemented: [t,y]=myeuler('lindiffgl',[0 0.01],[init],steps).

The Euler-algorithm has been chosen to provide a comparison of the performance of a simple ODE solver to more sophisticated ODE Solvers (see SNE 35/36).

To simulate the controlled system, time in general was discretised to the time base of the controller Δt=10ms. In each sample interval the Euler ODEsolver was started to integrate the system in this interval and the dedicated brake-conditions and controller reactions are evaluated.

The following code describes the implemented Euler-algorithm:

 $function [t,y] = myeuler(dglstr,range,vars,steps);$ 

```
nrsteps = steps; 
     starttime = range(1):
     endtime = range(2);
stepwide = (endtime-starttime)/nrsteps;
     time = starttime;
y=zeros(nrsteps,5); t=zeros(nrsteps,1);
value=vars; %Init. d. i. Int. kum. Flaeche
for i=1:nrsteps
 time =time + stepwide;
 PosCar = value(1); PosCar_dot = value(2); 
 alpha = value(3); alpha_dot = value(4); 
     fc = value(5);
      fktwert = eval([dglstr,'(',num2str(time),'…
,[',num2str(PosCar),';',num2str(PosCar_dot)…
,';',num2str(alpha),';',num2str(alpha_dot)…
,';',num2str(fc),'])']);
      value = value + fktwert .* stepwide;
     y(i,:)=value'; t(i,1)=time;
```
end

**Task a: Comparison of uncontrolled nonlinear and linear model.** For this task, linear and nonlinear differential equations have been simulated at [0 600] sec with the RKF45–integration algorithm, which allows an implicit approach (DAE-systems) for the nonlinear ODE (result differences given in next table).

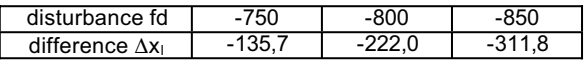

**Task b: Simulation of the controlled system.** Controller and brake-logic were implemented in MAT-LAB m-functions. For the integration in task b and task c the Euler – algorithm was used.

The next figure shows the result of important variables at [0 60] sec, the times for the brake activation are: t = 15.37, 32.13 and 56.73 sec.

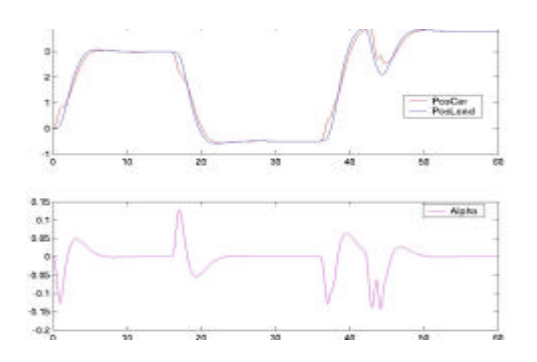

**Task c: Simulation of controlled system with sensor diagnosis.** In case of failure the controller switches to the emergency mode without a consideration of the angle alpha (time courses next figure), with time instants: emergency mode t = 18.05, brake activation  $t = 35.81$ , emergency stop at  $t = 44.47$  sec.

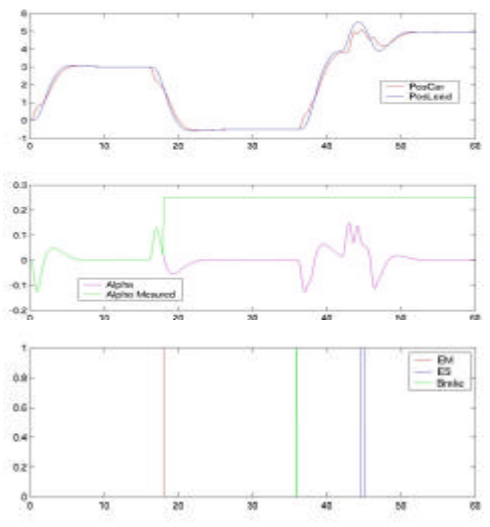

Generally it turns out, that the simple Euleralgorithm (with stepsize equal to controller sampling time,  $\Delta t_{E}$ =1ms) is almost as accurate as any ODE solver of higher order: all compared results are found within the technical accuracy of the system.

**C13 Classification: Hybrid / Discrete Approach Simulator: MATLAB Rel.13**

Issue 37